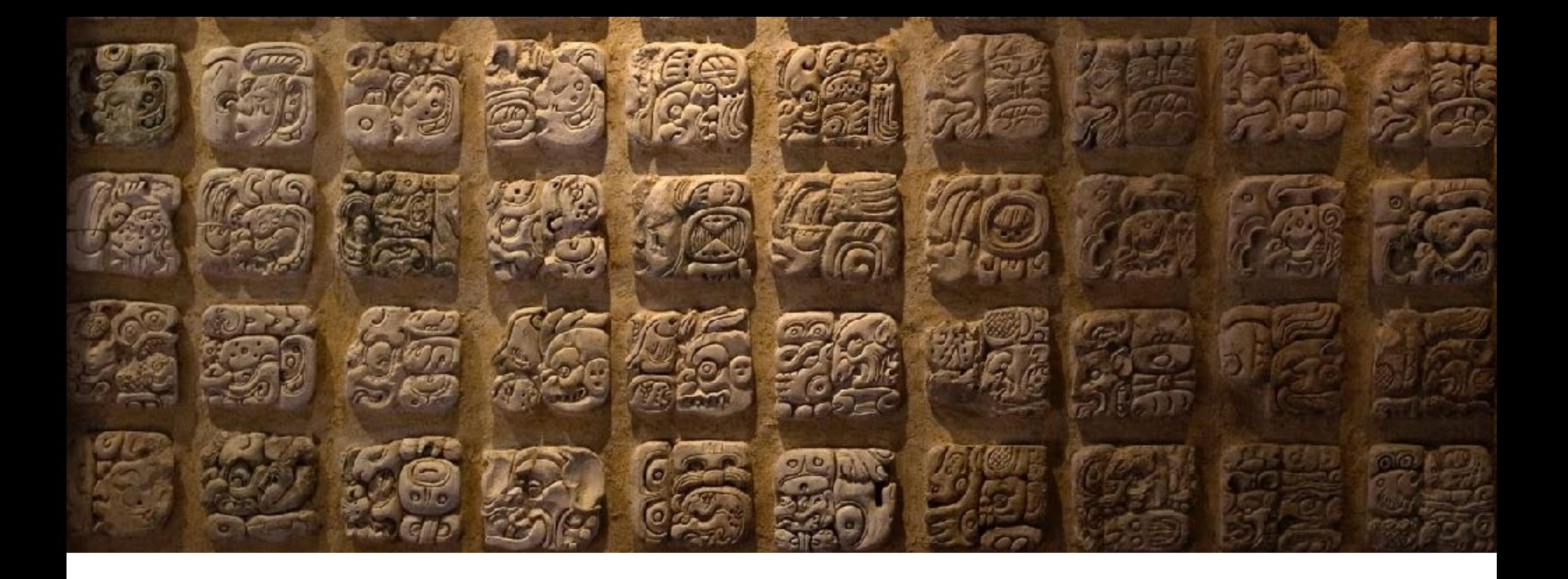

#### Applied Natural Language Processing

Info 256 Lecture 2: Words (Jan 24, 2019)

David Bamman, UC Berkeley

#### Words as dimensionality reduction

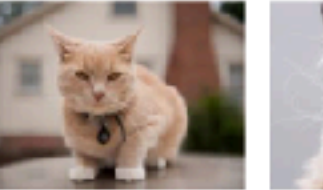

You're Probably Traini... What is a Cat Flahmen Re...

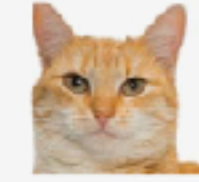

Serial cat killer suspected in ... unphodov.com

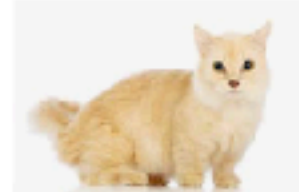

images.mentalfices.com/sites ...

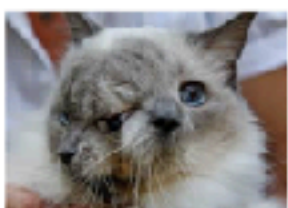

2-Faced Cat Name Frank an... lime.com

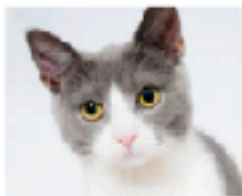

White Short Fur Cat - Free ... DRAW S. COM

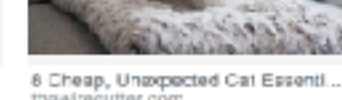

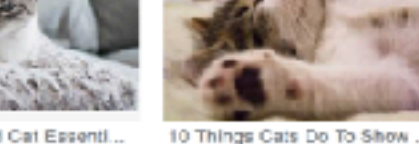

ногнея Посналуя, скит

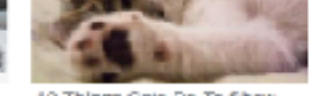

nance.co.uk

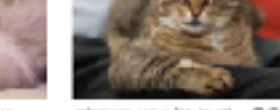

Cats (@Cats) | Twitter

willer com

shows you its butt - BGR

Hamilton the hipster cat on L...

Lusinessinsider.com

cat"

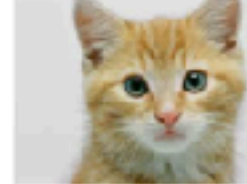

https://brenocon.com/blog/2012/07/the-60000-cat-deep-belief-networks-make-less-sense-for-language-than-vision/

Why do cats have whisker. an mals.howstuffworks.com

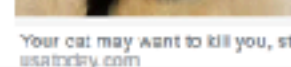

a day soc

bbc.co.uk

**EBC NRAS** 

Your cat may want to kill you, st...

time.com

peopledation.flies.wardpr..

New Zealand Village Propos ...

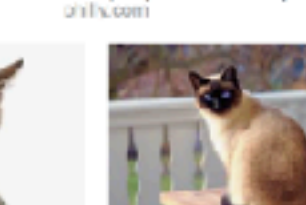

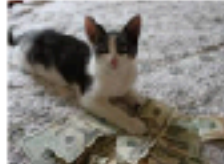

Cat Outdoors - Free Stock P...

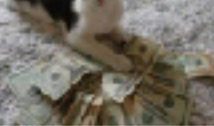

Kidney Transplant and...

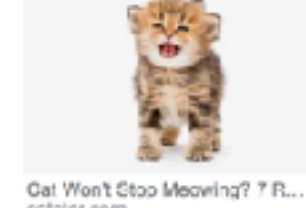

Osts kill two million Australia...

independent.co.uk

White and Grey Kitten.

**DROBB COL** 

Cet, sye, green eye and w

Most Fhotogenic C...

Baileve it or not, cars love banana.

Cat advice | How to look afte...

Funnis

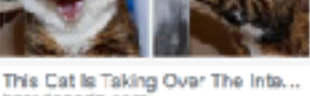

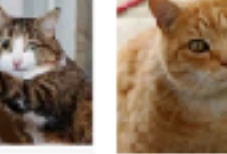

eat - Wiktionary

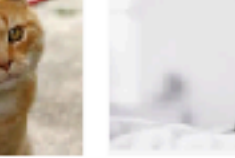

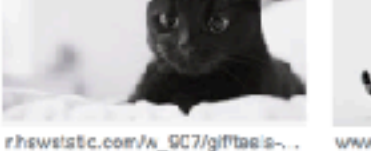

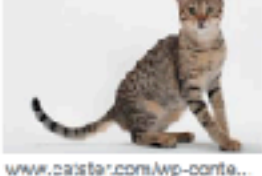

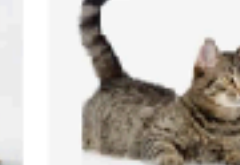

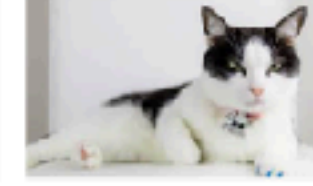

Mean When a Cat Wage It ...

cats their annual performance r.

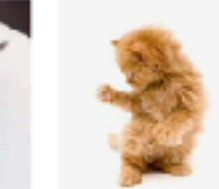

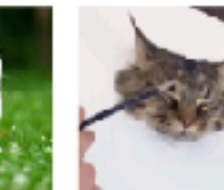

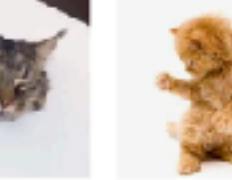

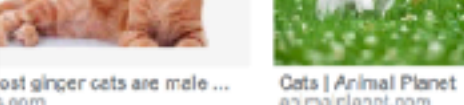

Laifs.com/1mO5R.gif Complete Guide t. cushkronnuld.com

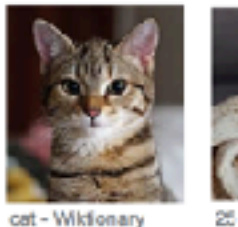

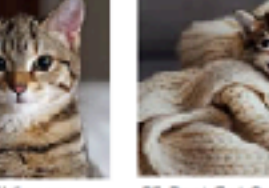

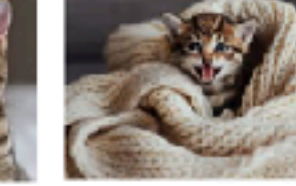

goochousekeeping.com

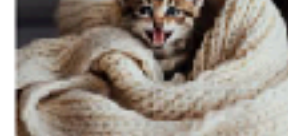

25 Dest Cat Quotes That Perf...

Cat Left Home Alone - YouTube

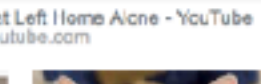

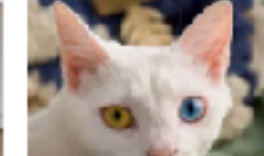

www.philly.com/resizer/Bij5Q... Odd-eyed cat - Wikipedia en.wikipedia.org

#### Words

- One morning I shot an elephant in my pajamas
- I didn't shoot an elephant
- Imma let you finish but Beyonce had one of the best videos of all time
- I do uh main- mainly business data processing
- 一天早上我穿着睡衣射了一只大象

#### Words

@dbamman have you seen this :) http://popvssoda.com

Tokenization before Twitter:

@ dbamman have you seen this  $\ddot{\bullet}$ ) http  $\ddot{\bullet}$ //popvssoda.com

#### Emoticons

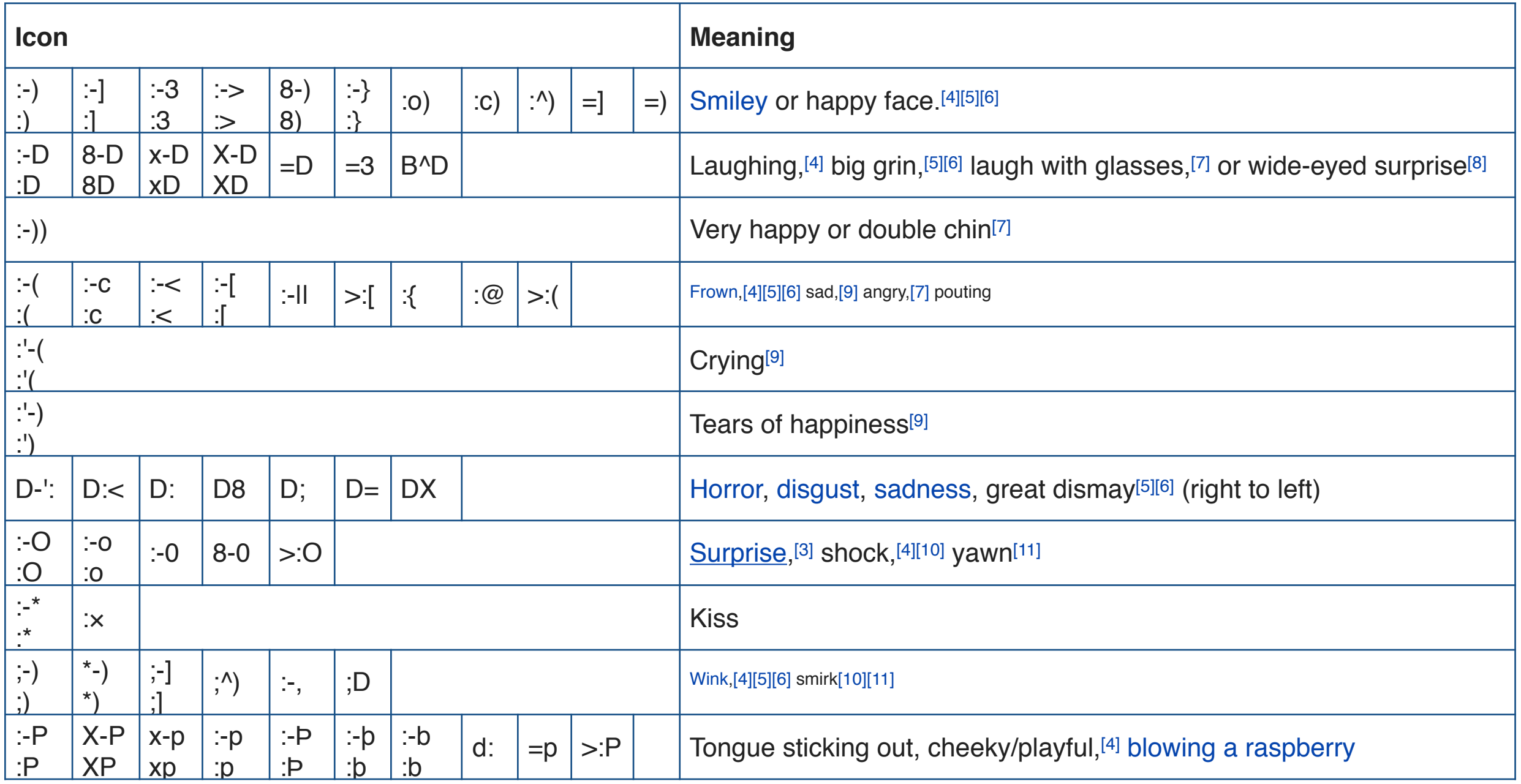

## Types and tokens

- Type = abstract descriptive concept
- Token  $=$  instantiation of a type

To be or not to be

6 tokens (to, be, or, not, to, be) 4 types (to, be, or, not)

• Types = the vocabulary; the unique tokens.

## Types and tokens

- Type = abstract descriptive concept
- Token  $=$  instantiation of a type

How can we use types and tokens to measure vocabulary richness?

#### Whitespace

text.split(" ")

• As much mud in the streets as if the waters had but newly retired from the face of the earth, and it would not be wonderful to meet a Megalosaurus, forty feet long or so, waddling like an elephantine lizard up Holborn Hill.

#### Whitespace

text.split(" ")

• As much mud in the streets as if the waters had but newly retired from the face of the earth, and it would not be wonderful to meet a Megalosaurus, forty feet long or so, waddling like an elephantine lizard up Holborn Hill.

> what do we lose with whitespace tokenization?

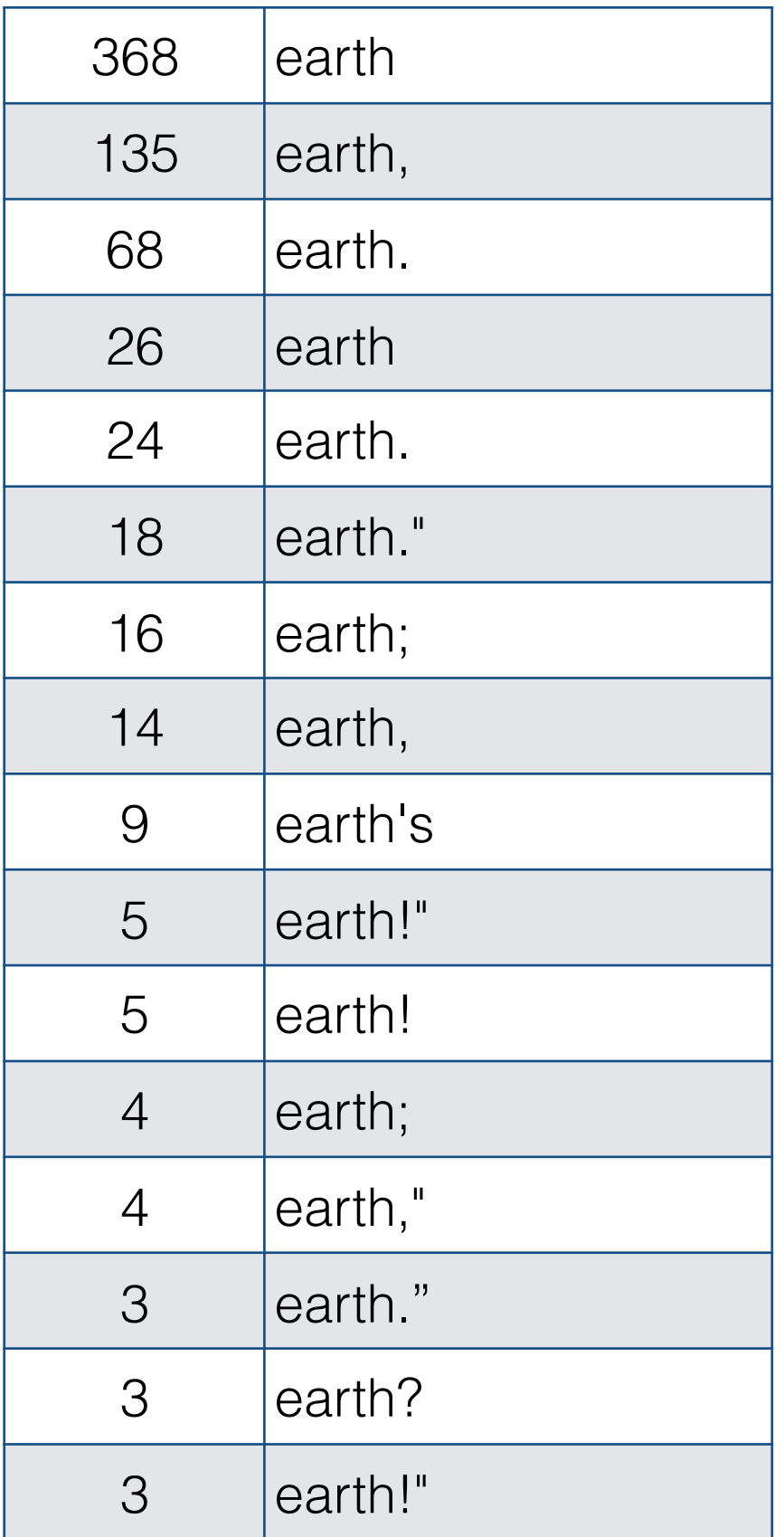

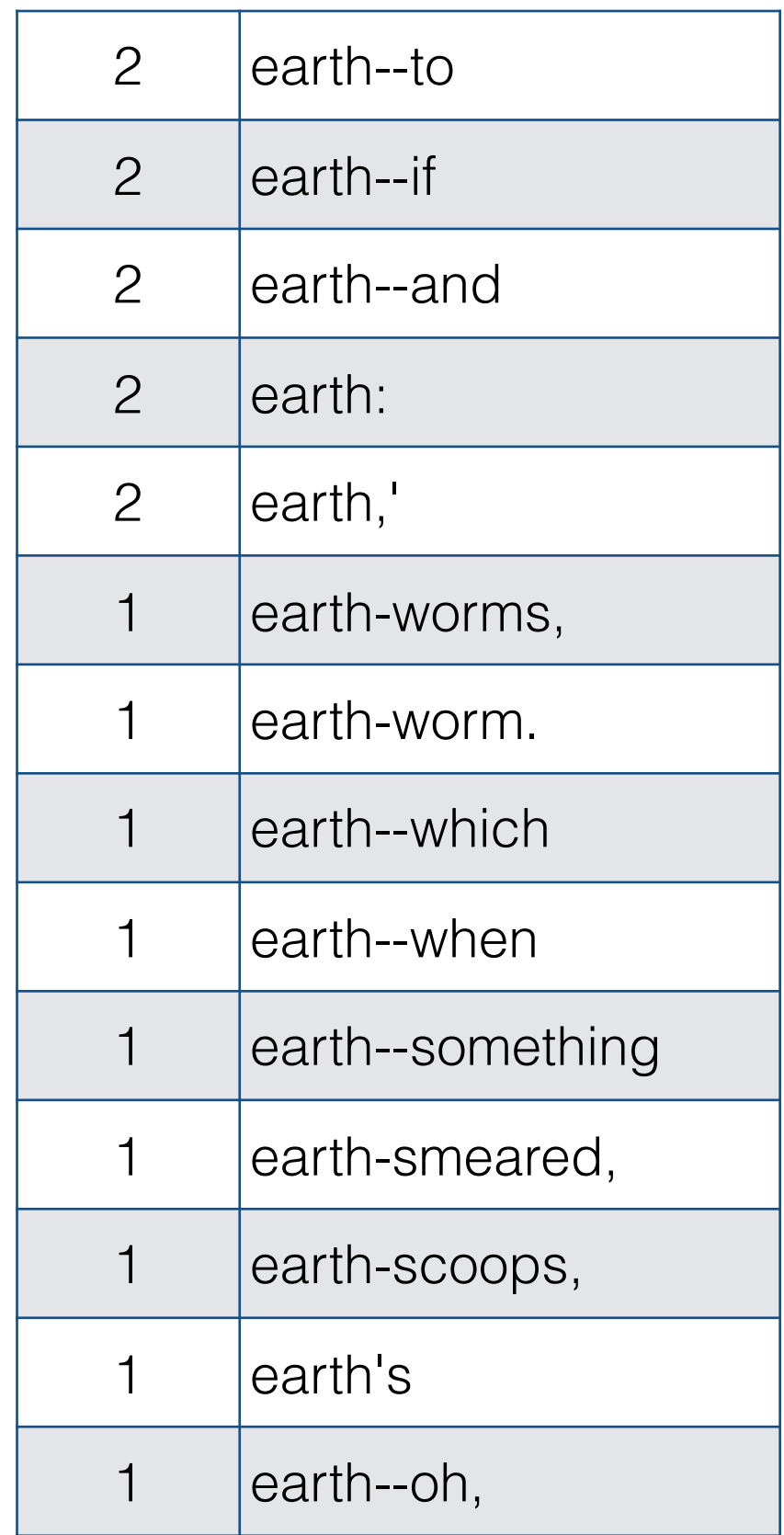

"earth" in sample of 100 books (Project Gutenberg)

#### Punctuation

- We typically don't want to just strip all punctuation, however.
	- Punctuation signals boundaries (sentence, clausal boundaries, parentheticals, asides)
	- Some punctuation has illocutionary force, like exclamation points (!) and question marks (?)
	- Emoticons are strong signals of e.g. sentiment

• Most tokenization algorithms (for languages typically delimited by whitespace) use regular expressions to segment a string into discrete tokens.

• A language for specifying search strings in text.

/waters/

As much mud in the streets as if the waters had but newly retired from the face of the earth, and it would not be wonderful to meet a Megalosaurus, forty feet long or so, waddling like an elephantine lizard up Holborn Hill.

• A language for specifying search strings in text.

/ing?/

As much mud in the streets as if the waters had but newly retired from the face of the earth, and it would not be wonderful to meet a Megalosaurus, forty feet long or so, waddling like an elephantine lizard up Holborn Hill.

• A language for specifying search strings in text.

#### /(waters?)|(earth)|([Hh]ill)/

As much mud in the streets as if the waters had but newly retired from the face of the earth, and it would not be wonderful to meet a Megalosaurus, forty feet long or so, waddling like an elephantine lizard up Holborn Hill.

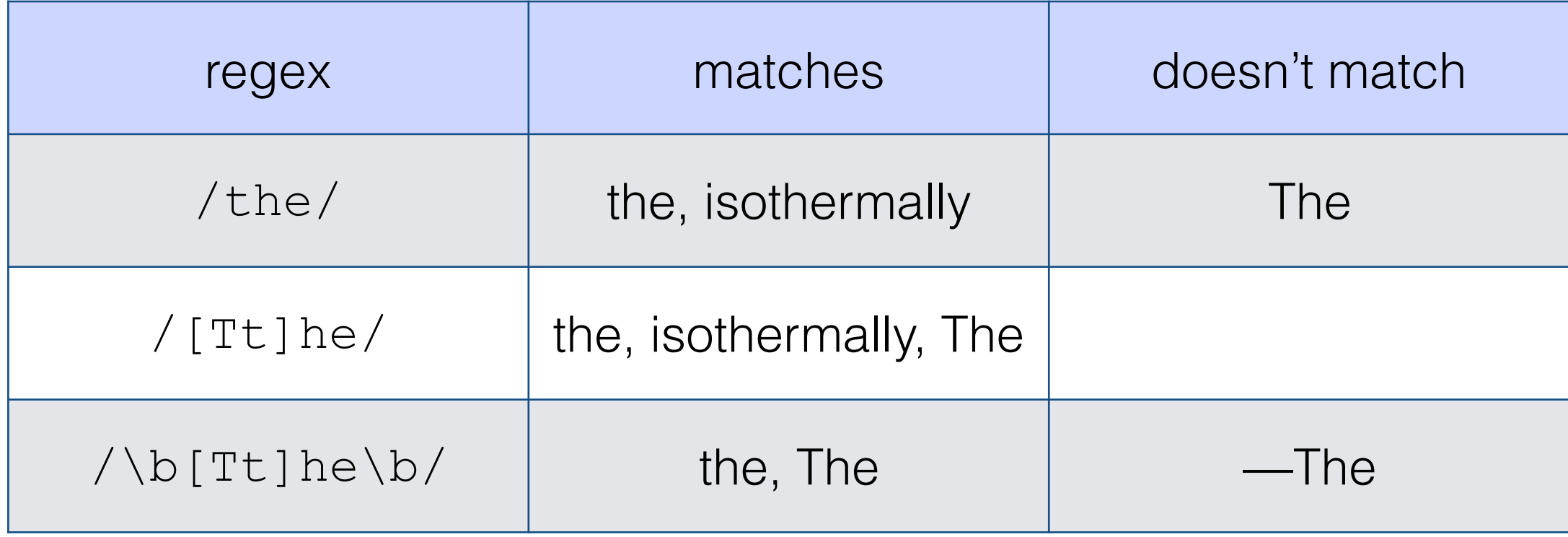

• Bracket specifies alternations (match one of the elements inside brackets)

 $[rt]$ he = The or the

• Brackets can specify ranges

 $[a-z] = \{a, b, c, ..., z\}$  $[0-9] = \{0, 1, ..., 9\}$  $[A-Za-z] = \{A, B, C, ..., Z, a, b, c, ..., z\}$ 

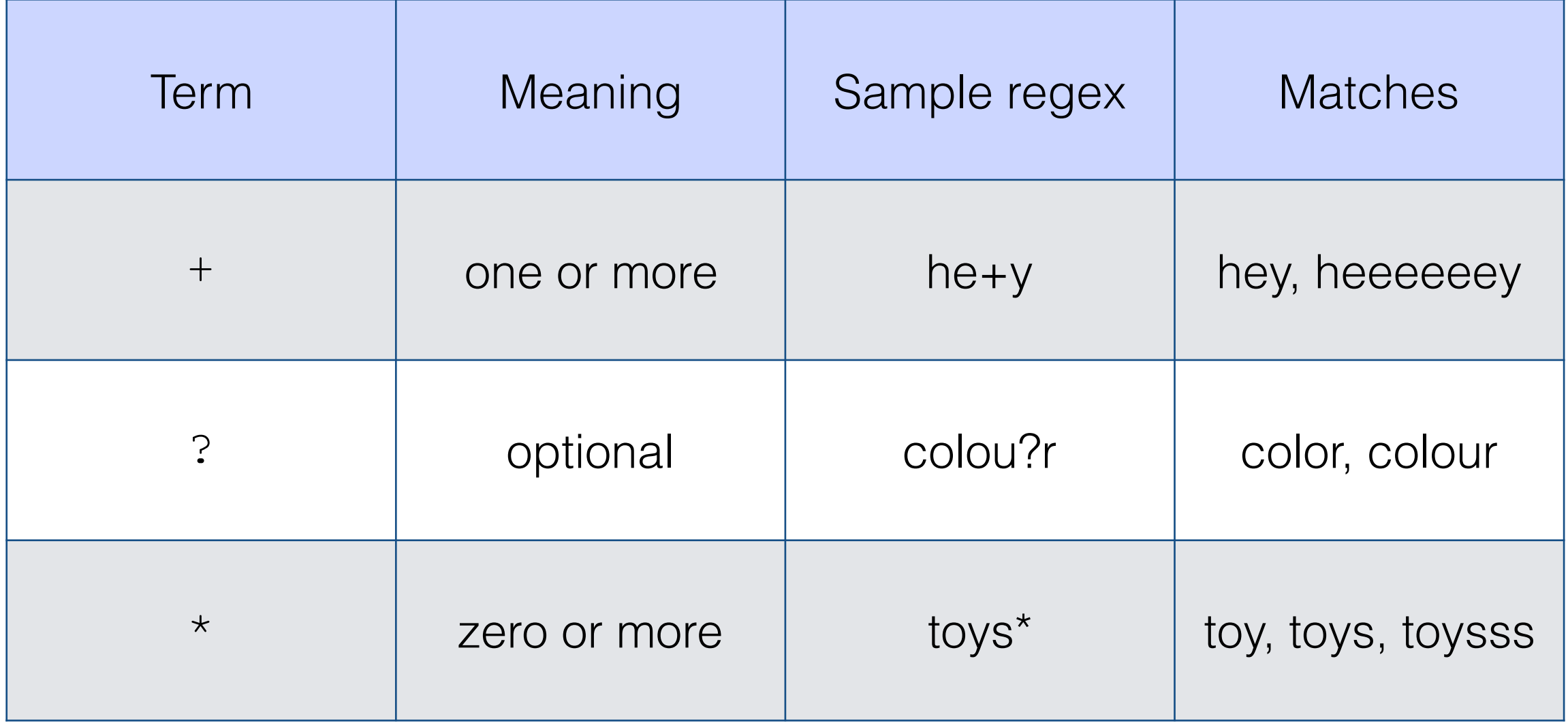

## Symbols

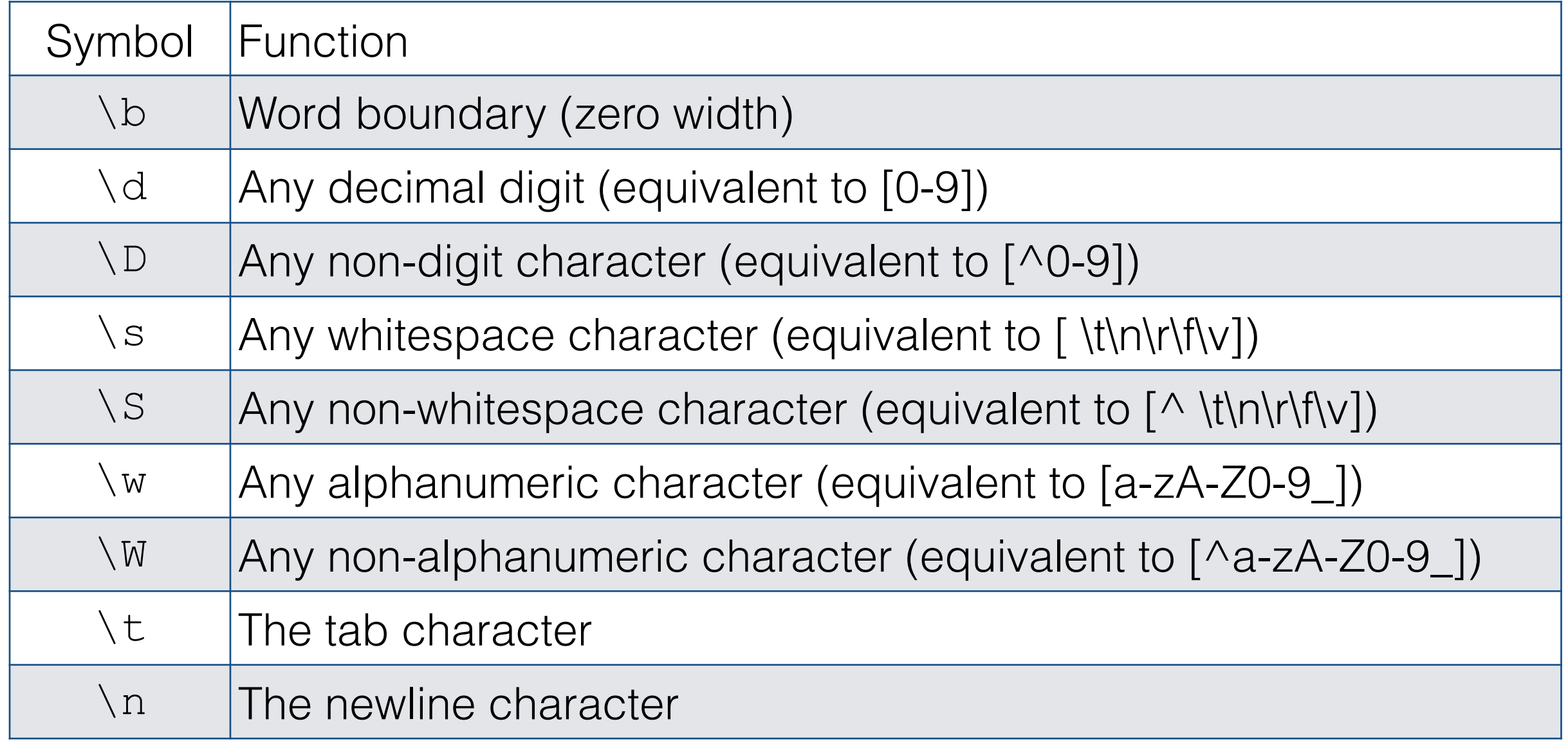

## Disjunction

• We can specify complex regular expressions by joining separate regexes with a disjunction operator |

#### /(waters?)|(earth)|([Hh]ill)/

As much mud in the streets as if the waters had but newly retired from the face of the earth, and it would not be wonderful to meet a Megalosaurus, forty feet long or so, waddling like an elephantine lizard up Holborn Hill.

## Python

- **re.findall(regex, text)** finds all nonoverlapping matches for a target regex.
- re.findall(r"[Tt]he", "The dog barked at the cat")
- $[$ "The", "the"]

#### import nltk tokens=nltk.word\_tokenize(text)

Tokenizes following the conventions of the Penn Treebank:

- punctuation split from adjoining words
- double quotes (") changes to forward/ backward quotes based on on their location in word (``the'')
- verb contractions + 's split into separate tokens: (did\_n't, children\_'s)

#### import nltk tokens=nltk.word\_tokenize(text)

Penn Treebank tokenization is important because a lot of downstream NLP is trained on annotated data that uses Treebank tokenization!

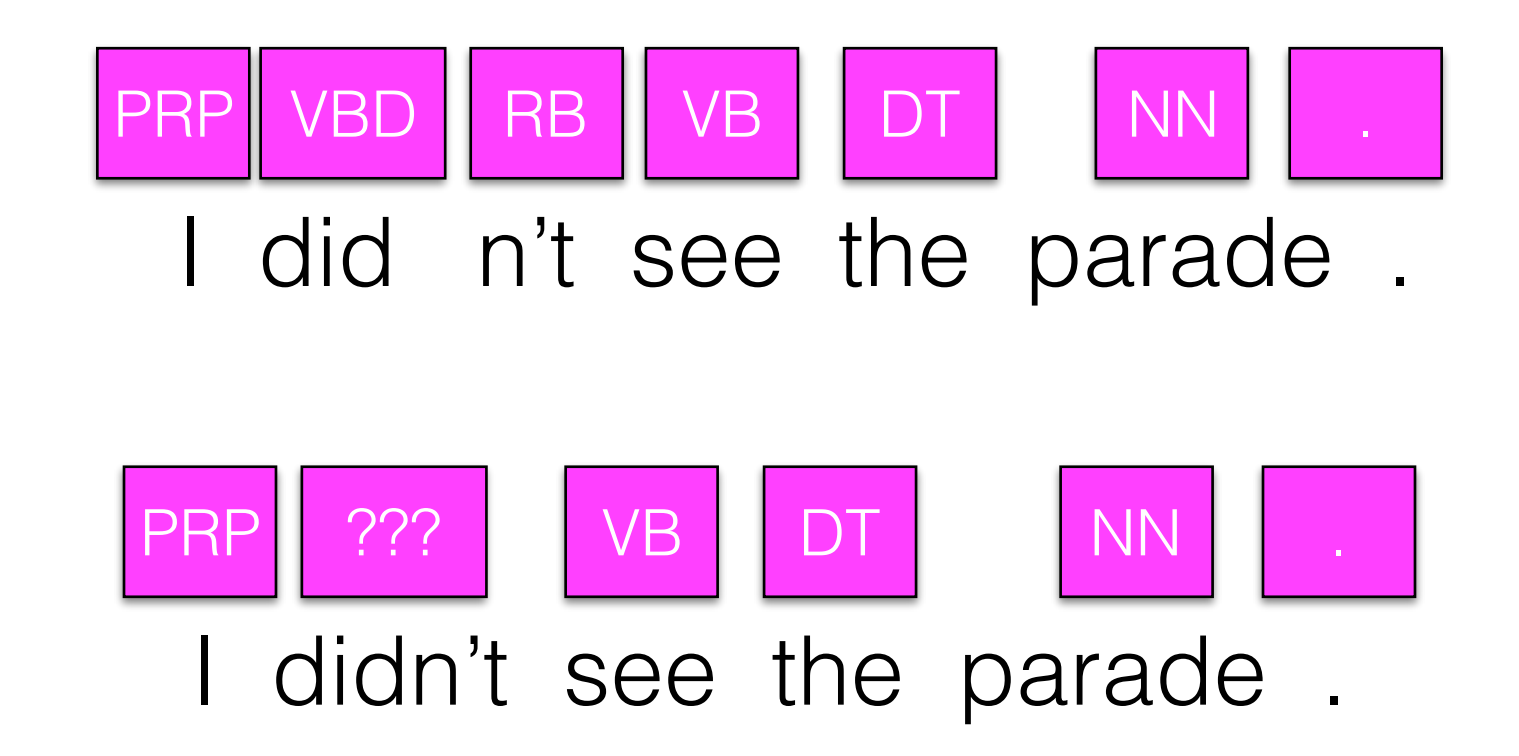

#### import spacy nlp = spacy.load('en') tokens=[token.text for token in nlp(text)]

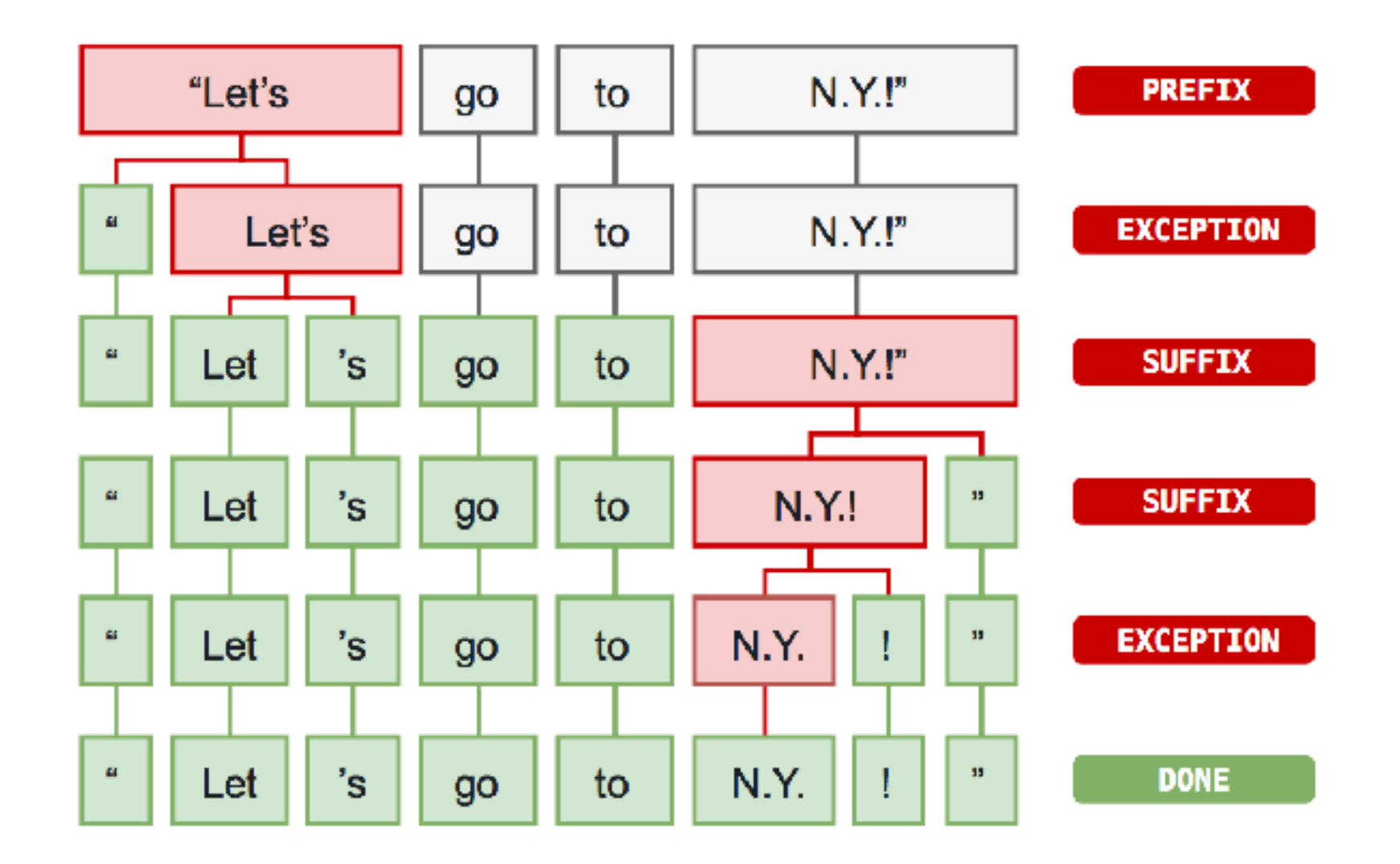

https://spacy.io/usage/spacy-101#annotations-token

# Sentence segmentation

- Word tokenization presumes a preprocessing step of sentence segmentation — identifying the boundaries between sentences.
- Lots of NLP operates at the level of the sentence (POS tagging, parsing), so really important to get it right.
- Harder to write regexes to delimit these, since there are many cases where the usual delimiters (periods, question marks) serve double duty.

## Sentence segmentation

- "Do you want to go?" said Jane.
- Mr. Collins said he was going.
- He lives in the U.S. John, however, lives in Canada.

## Sentence segmentation

- NLTK: Punkt sentence tokenizer unsupervised method to learn common abbreviations, collocations, sentence-initial words. Can be trained on data from new domain. [Kiss, Tibor and Strunk, Jan (2006): Unsupervised Multilingual Sentence Boundary Detection (*Computational Linguistics*)]
- spaCy: Relies on dependency parsing to find sentence boundaries.

#### Stemming and lemmatization

• Many languages have some inflectional and derivational morphology, where similar words have similar forms:

organizes, organized, organizing

• Stemming and lemmatization reduce this variety to a single common base form.

## Stemming

• Heuristic process for chopping off the inflected suffixes of a word

organizes, organized, organizing → organ

• Lower precision, higher recall

#### Porter stemmer

• Sequence of rules for removing suffixes from words

- EMENT  $\rightarrow \emptyset$
- SSES  $\rightarrow$  SS
- IES  $\rightarrow$  |
- SS  $\rightarrow \emptyset$
- $S \rightarrow \emptyset$

#### Lemmatization

• Using morphological analysis to return the dictionary form of a word (the entry in a dictionary you'd find all forms under)

organizes, organized, organizing → organize

```
import spacy
nlp = spacy.load('en')
lemmas=[token.lemma_ for token in nlp(text)]
```
#### Difficulties

• When does punctuation disrupt the desired boundaries of a token?

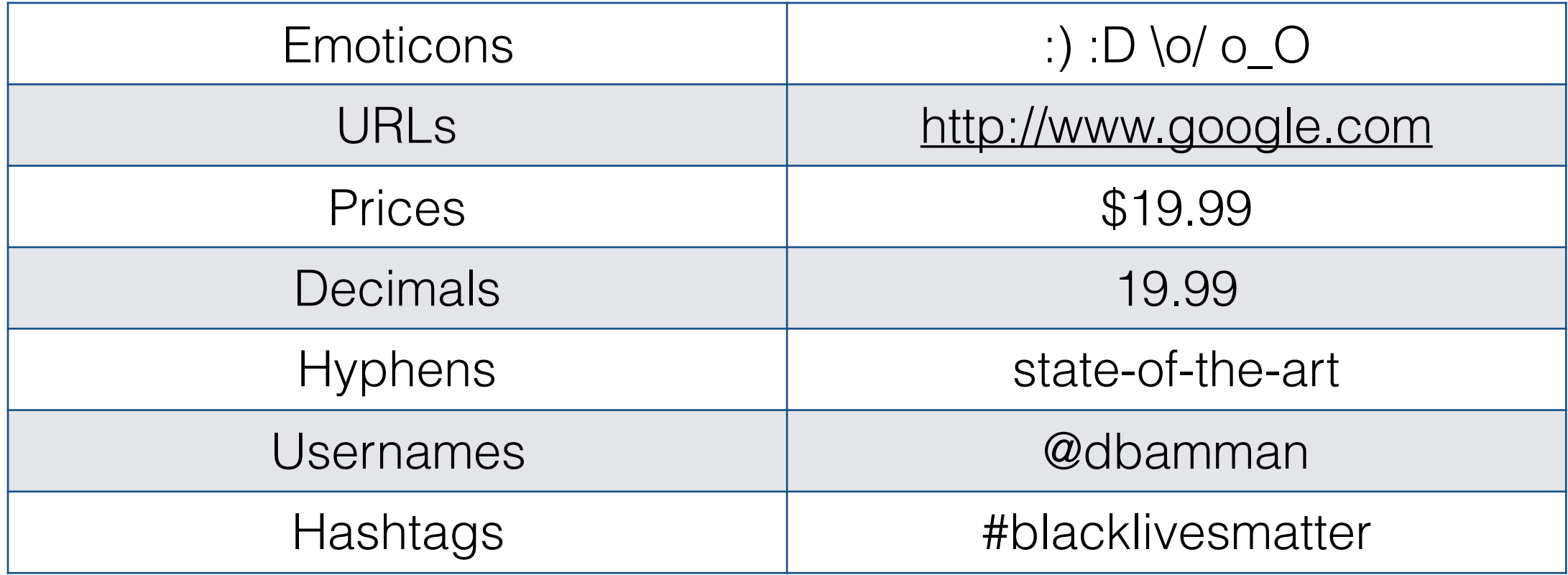

```
# Keep usernames together (any token starting with \theta, followed by A-Z, a-z, 0-9)
regexes=(r''(?):\ell[\wedge w] + )'',
```

```
# Keep hashtags together (any token starting with #, followed by A-Z, a-z, 0-9, , or -)
```

```
# Keep words with apostrophes, hyphens and underscores together
r''(?:[a-z][a-z'']^{-1}[a-z]),
```

```
# Keep all other sequences of A-Z, a-\overline{z}, 0-9, together
r'' (?: [ \w |+) "
```

```
# Everything else that's not whitespace
r''(?:\S)"
\mathcal{L}
```

```
big regex="\vert".join(regexes)
```

```
my extensible tokenizer = re.compile(big regex, re.VERBOSE | re.I | re.UNICODE)
```

```
def my extensible tokenize(text):
    return my_extensible_tokenizer.findall(text)
```
Shorter version of http://sentiment.christopherpotts.net/code-data/happyfuntokenizing.py

EvaluateTokenization ForSentiment.ipynb

- Don't just assume an out-of-the box tokenizer works exactly for your application.
- Sentiment analysis accuracy (even on IMDB data) can vary by ~5 points as a function of tokenization choices.